随着数字货币市场的迅猛发展,Bitget竭尽全力为用户提供了高效、专业、可靠的 数字货币交易服务。作为一家全新的数字货币交易所,Bitget在技术、流程、业务 管理等方面都更具特色,具有广阔的发展前景。对于数字货币投资者而言,Bitget 是进行数字货币交易的不二之选。

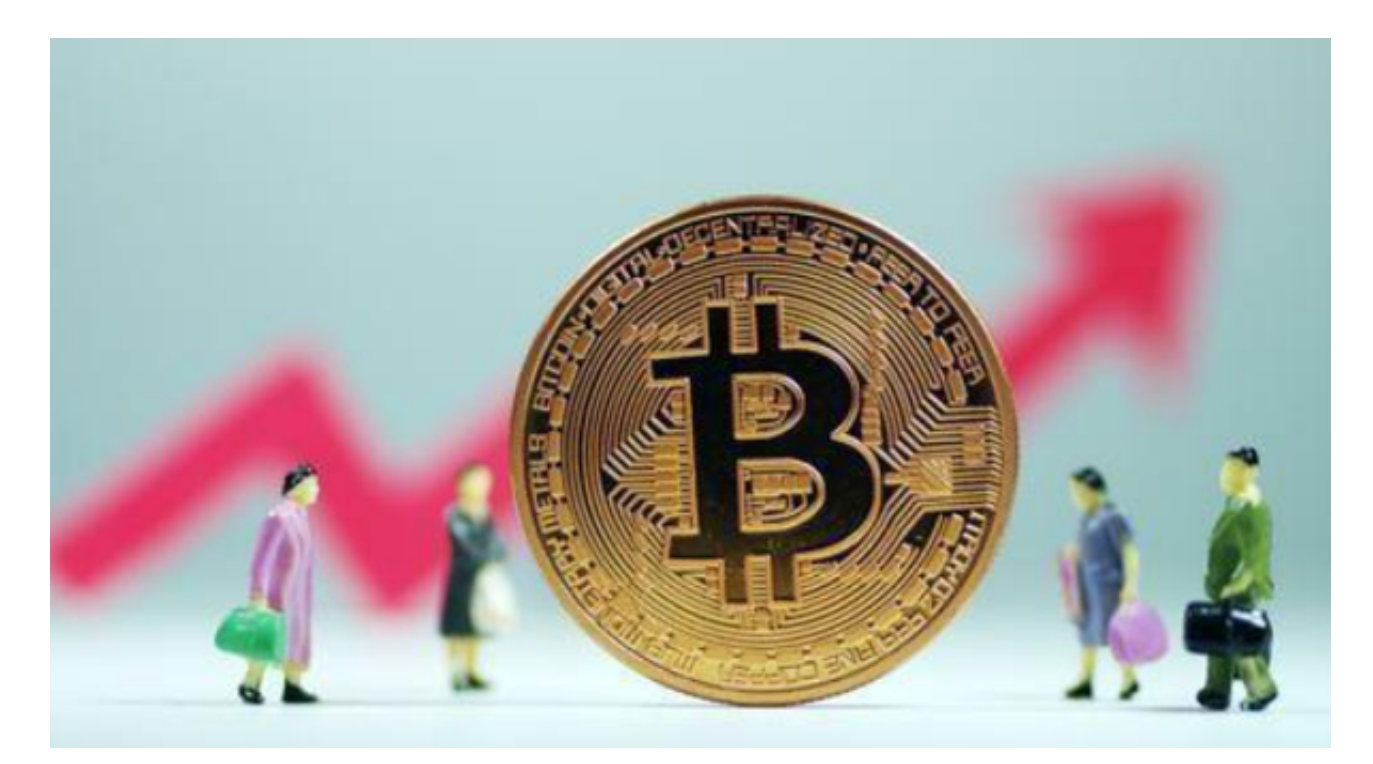

要下载Bitget交易平台的APP,您可以按照以下步骤进行:

1.打开您的手机应用商店, 如App Store ( 苹果手机) 或Google Play商店(安卓手机)。

2.在搜索框中输入"Bitget"。

3.找到Bitget交易平台的官方APP,并点击"下载"或"安装"按钮。

4.下载完成后,打开APP并按照提示进行注册或登录。

完成上述步骤后,您就可以使用Bitget的官方APP进行交易。

要在Bitget上安全交易泰达币(Tether),您可以按照以下步骤进行:

1.打开Bitget的官方APP并登录您的账户。

2.在APP页面上选择泰达币的交易对,例如USDT/USDT。

3.在交易页面上,您可以选择"买入"或"卖出",并输入您希望交易的数量和价 格。

4.确认交易信息并提交订单。

 为了安全起见,您还可以考虑使用强密码保护您的账户安全;启用双重身份验证 功能;了解市场风险并制定合理的交易策略。数字货币交易具有风险,您应该在了 解风险并做好风险控制措施后再进行交易。

 Bitget作为一家新兴的数字货币交易所,拥有先进的技术和完善的交易平台。通过 Bitget平台,用户可以在全球范围内高效便捷地进行数字货币的交易。同时, Bitge t也提供了一系列高级特性,包括用户自定义主题、交易对搜索、资产通知等,大大 提升了用户的交易体验。

 Bitget平台拥有非常便利的交易方式,用户可以通过Web、APP、API多种方式进 行交易。此外,Bitget还提供安卓、IOS等系统的移动端APP客户端,让用户随时 随地实时掌握行情动态,快速实现交易。

作为全球最大的加密跟单交易平台,Bitget可以为用户提供安全且一站式的交易。 目前,Bitget是排名前五的合约交易平台,以及排名前十的现货交易平台。为用户 提供不同类型的交易产品,界面简单,即使是新手也能轻松交易。

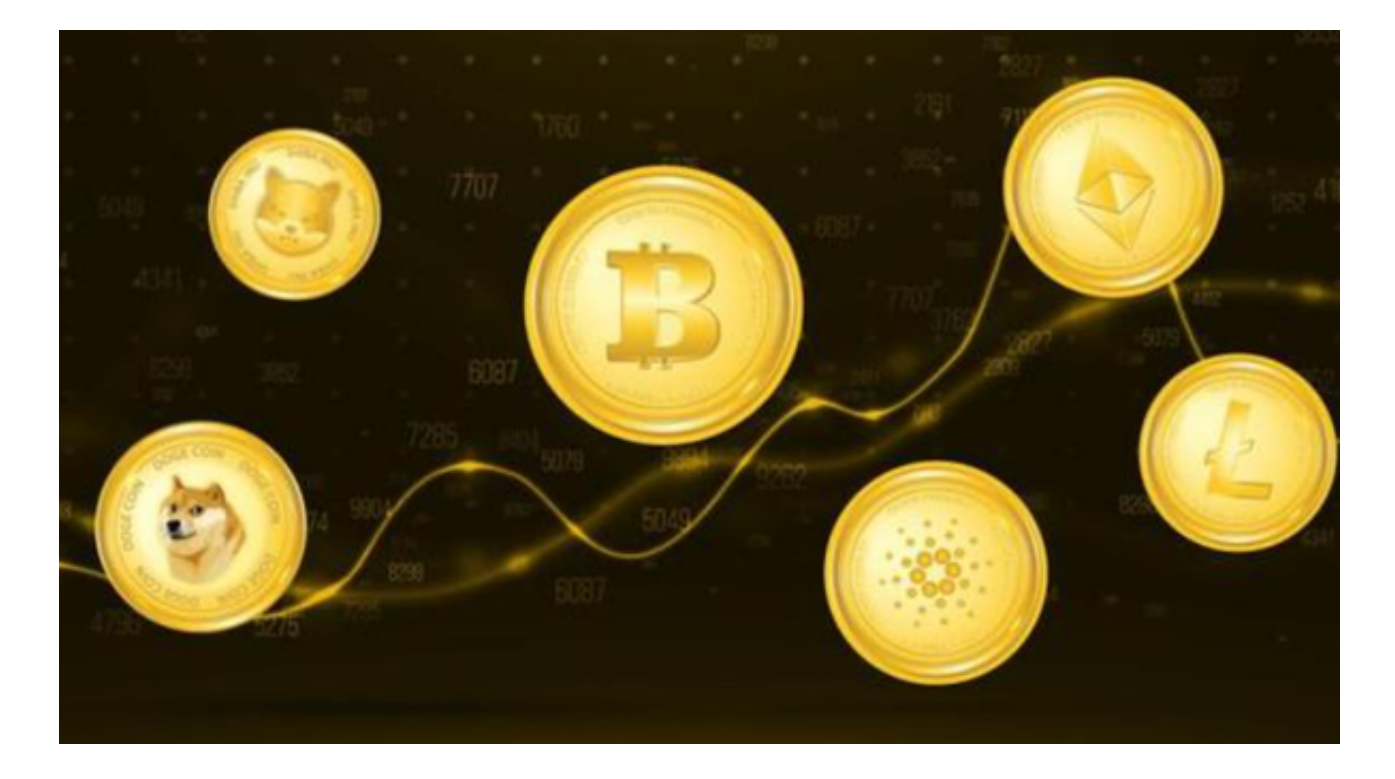

 在生态建设方面,Bitget不断丰富平台的种类和服务,支持更多的数字资产跨链服 务,如现在支持的数字货币包括BTC、ETH、EOS等。同时,Bitget还与多个区块 链项目合作,在生态建设中积极助力。Bitget平台积极与区块链项目建立合作,以 促进跨链、交易等生态体系的完善和发展。